## DISTRIBUER PIX AUX ÉLÈVES VIA LE GAR

Il faut avoir les droits de gestionnaire des affectations dans le GAR. Se connecter à votre ENT puis au GAR.

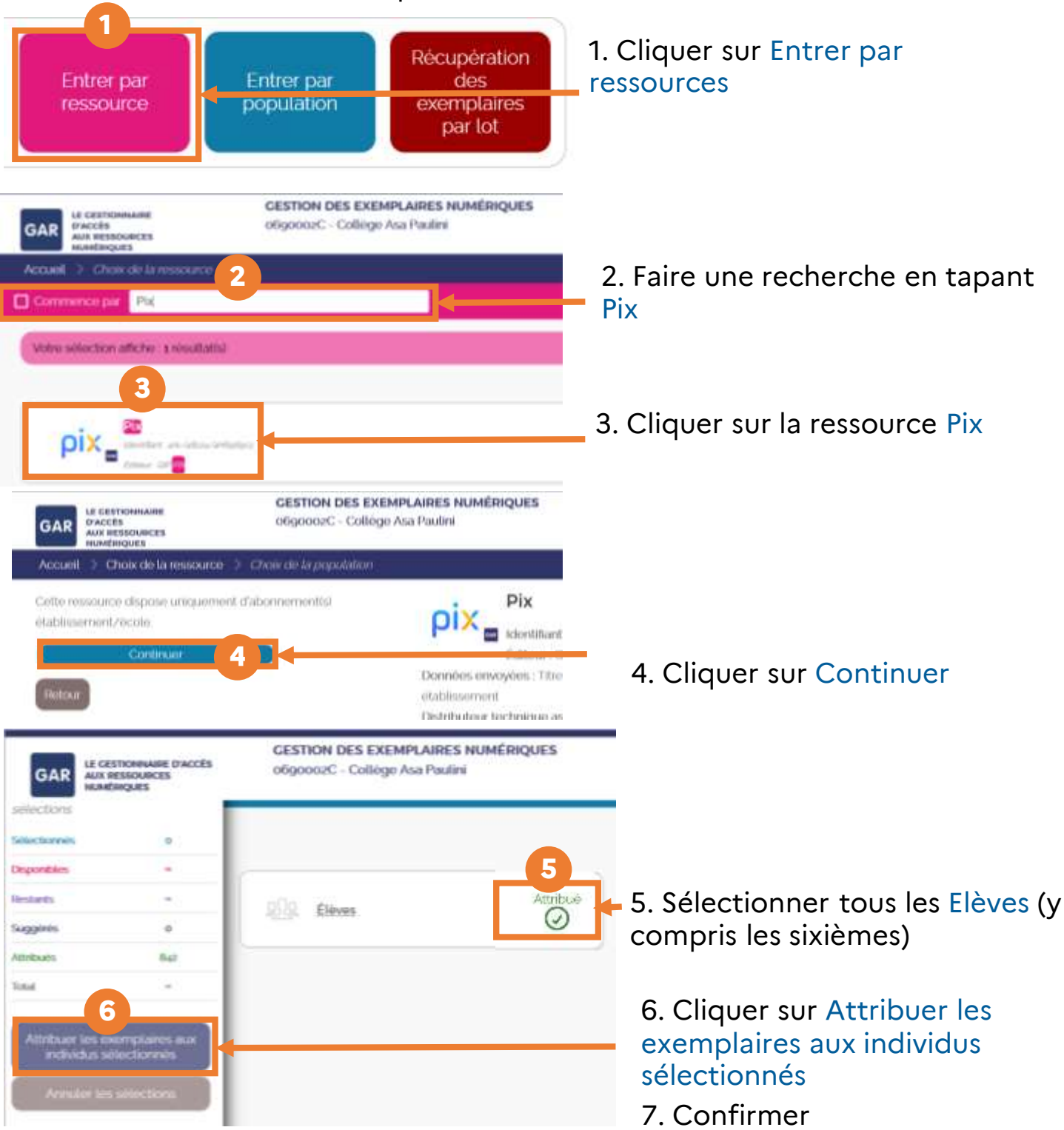

## Cette affectation est à faire une seule fois en début d'année : Pix sera affecté dans le GAR à l'arrivée de chaque nouvel élève !

Attention ! Il faudra par contre toujours importer la base mise à jour élèvessansadresse.xml dans pix orga menu élève à l'arrivée de chaque élève.

**Contract RÉGION ACADÉMIQUE AUVERGNE-RHÔNE-ALPES** 

I lhout Evalité Fraternité Délégation régionale académique au numérique éducatif Site Lyon

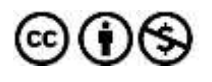